ユーザインタフェース 五十嵐 健夫  $\sim$ Information Visualization $\sim$ 

## **Schedule**

- •6/6 Design and Evaluation
- •6/13 Information Visualization
- •6/20 Sketching Interfaces for Graphics, 課題出題
- •6/27 End User Programming /
- Multimodal Interaction
- •7/4 Programming Environments
- •7/11 Human-Robot Interaction, 課題〆切 (24:00)
- •7/18 課題講評

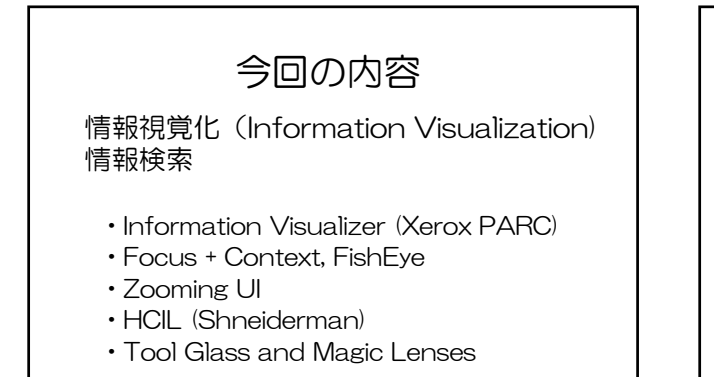

情報視覚化(Information Visualization) 情報検索

"The use of computer-supported, interactive, visual representations of abstract data to amplify cognition"

> Readings in Information Visualization ~Using Vision to Think~

きれいな絵を見せること自体が目的ではない。 インタラクションを通じて、対象を理解することが目標

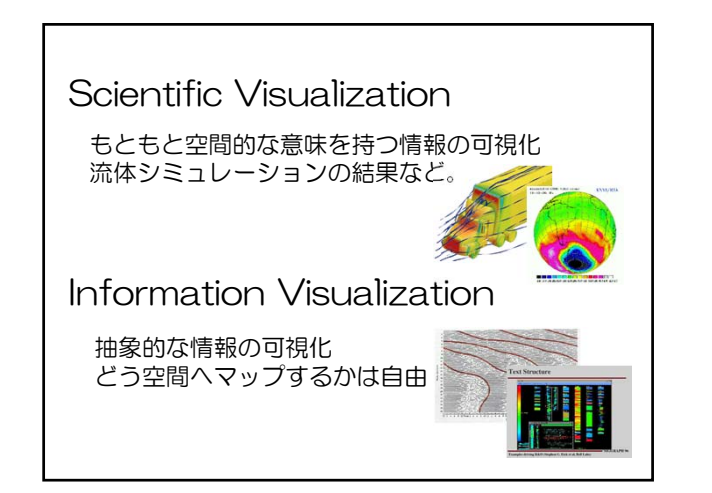

**Basics** 

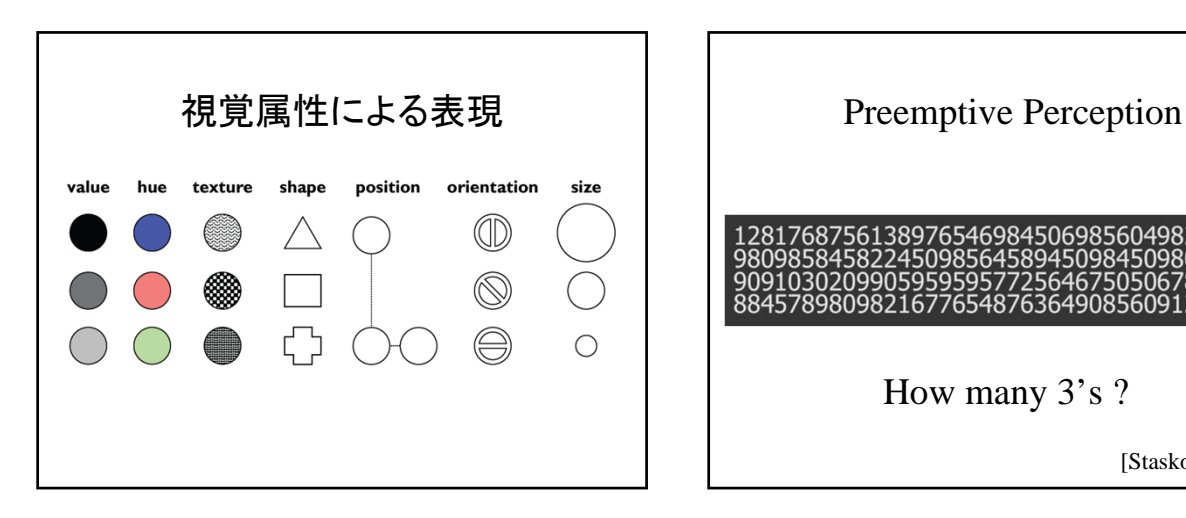

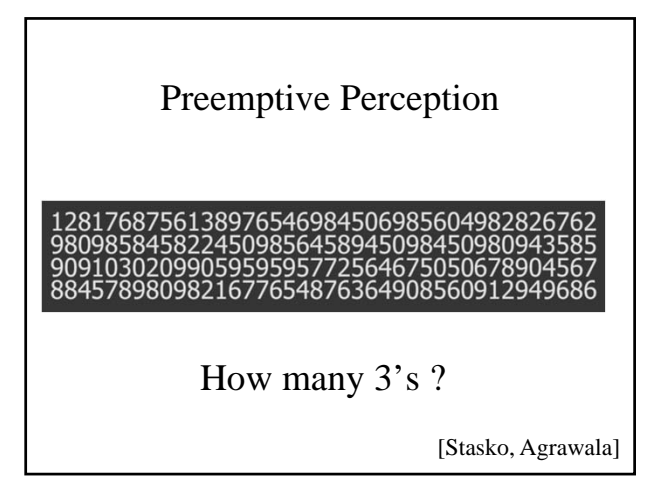

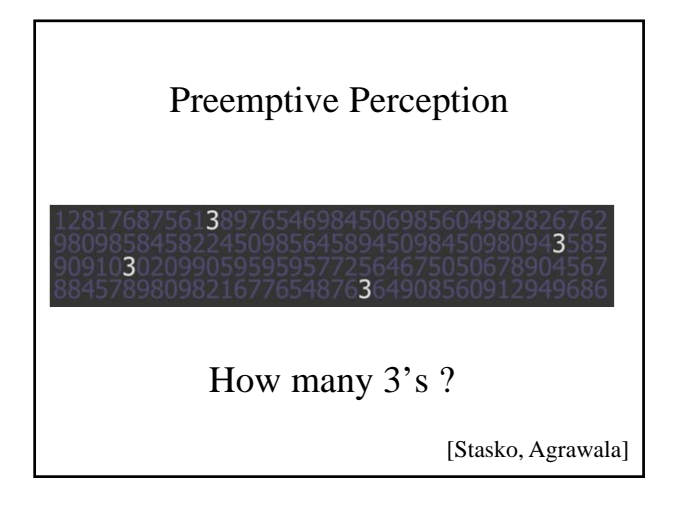

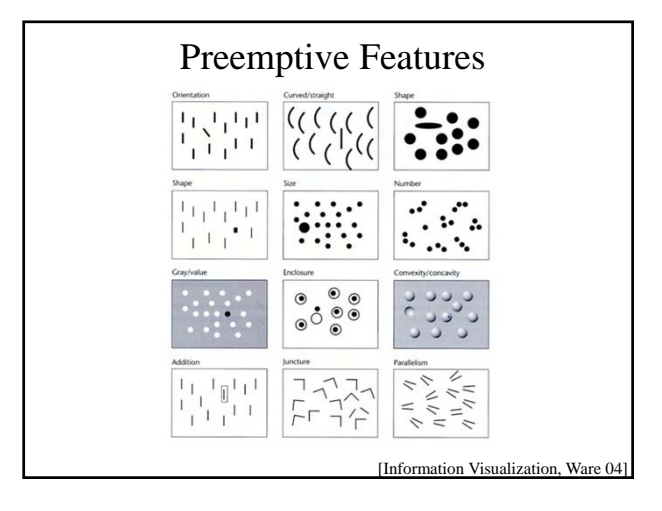

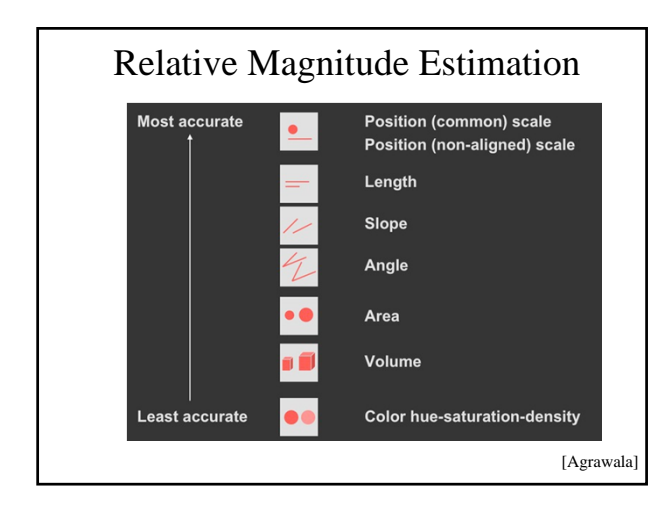

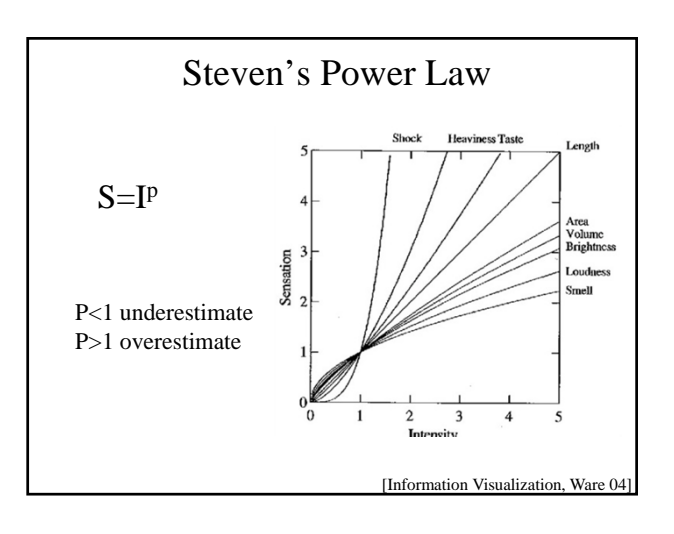

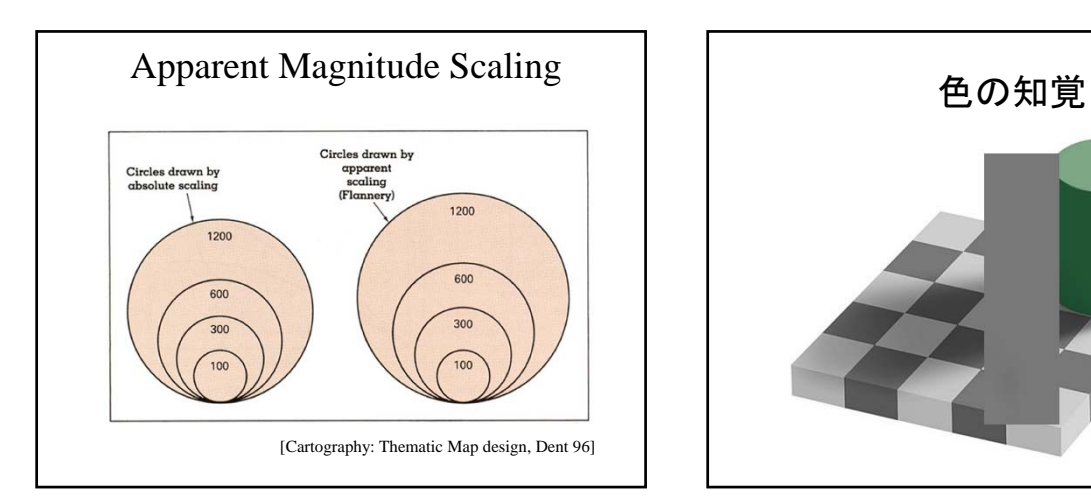

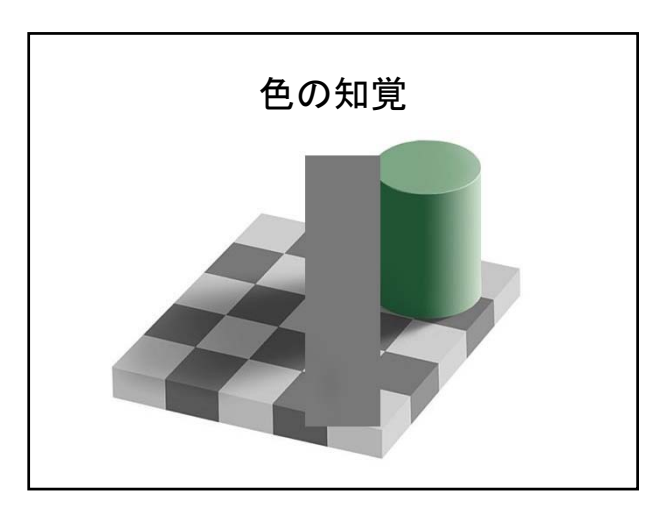

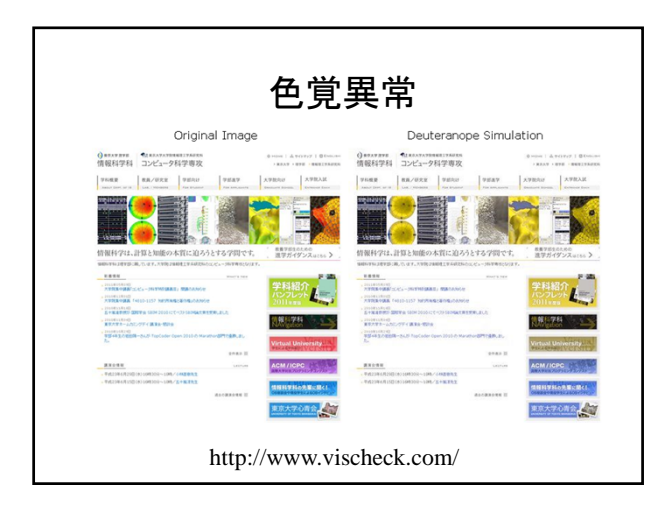

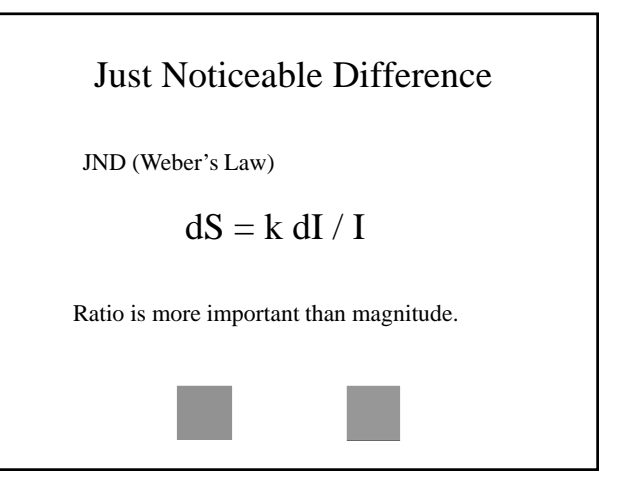

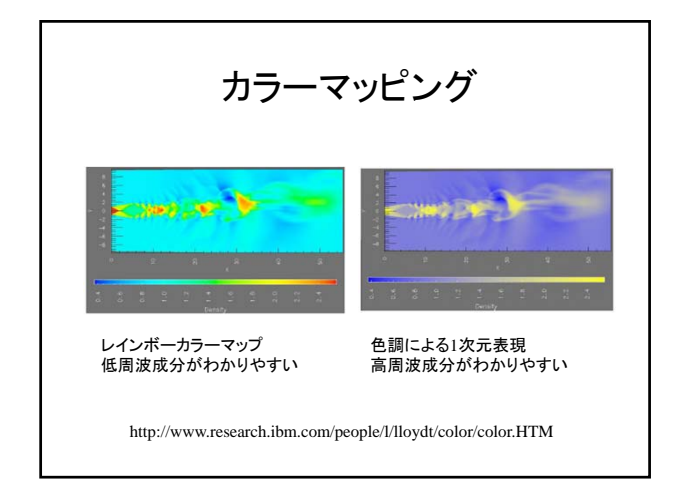

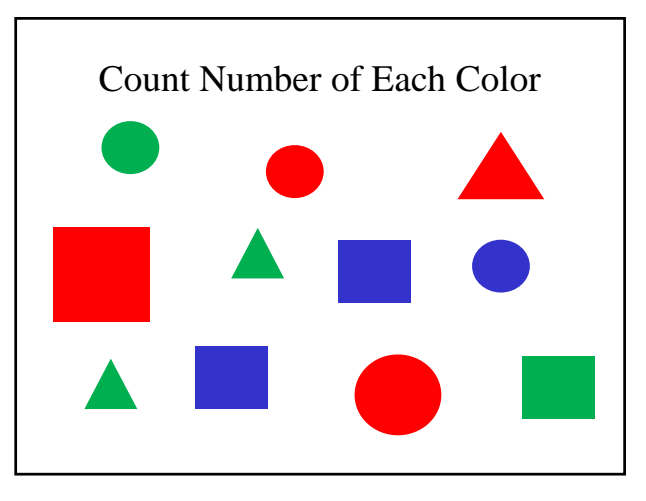

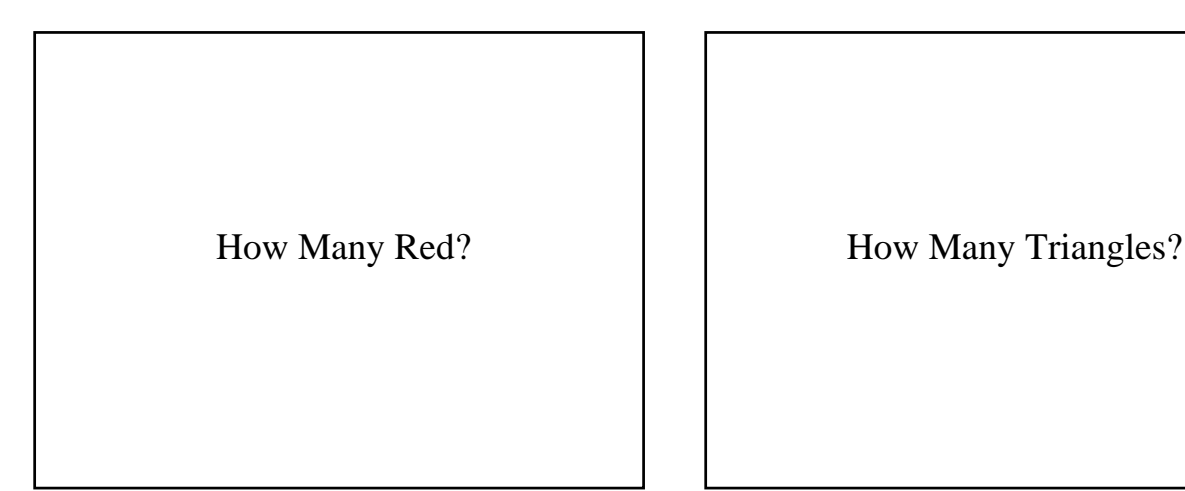

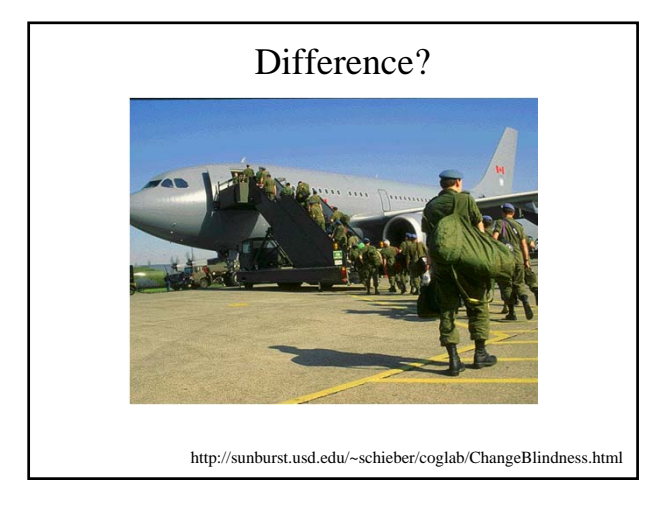

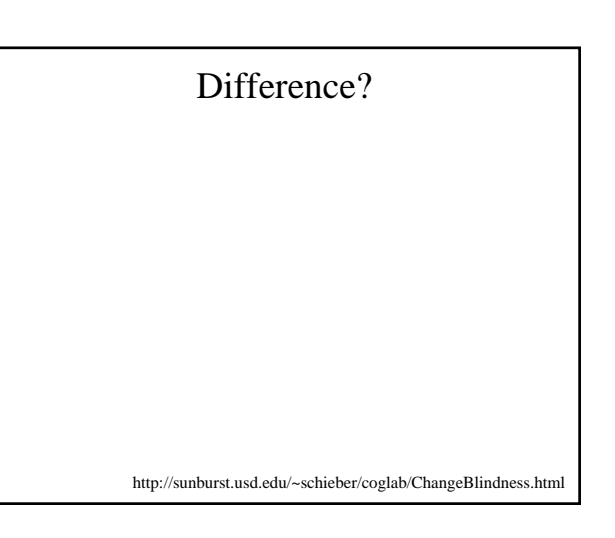

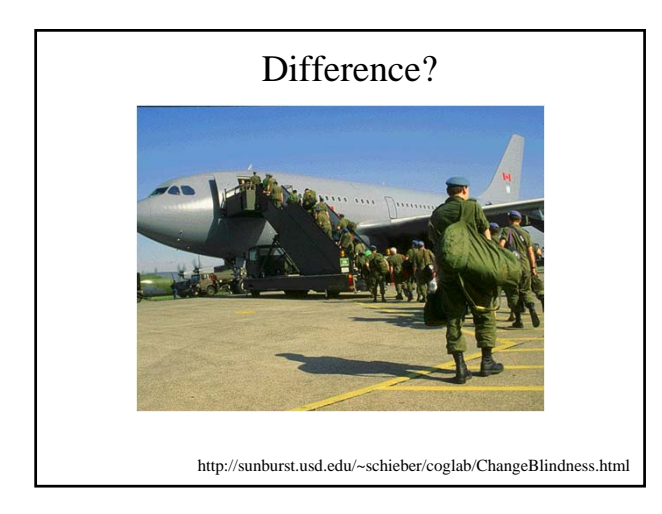

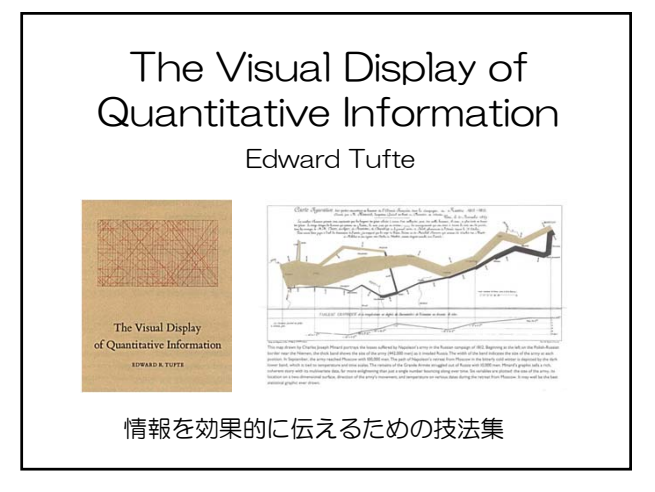

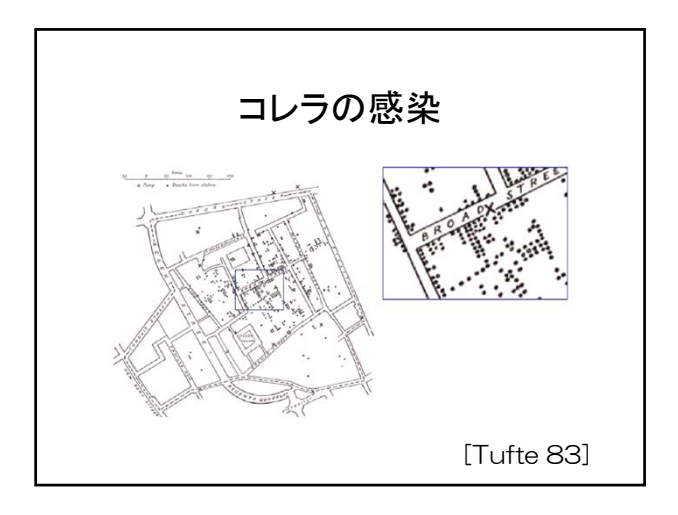

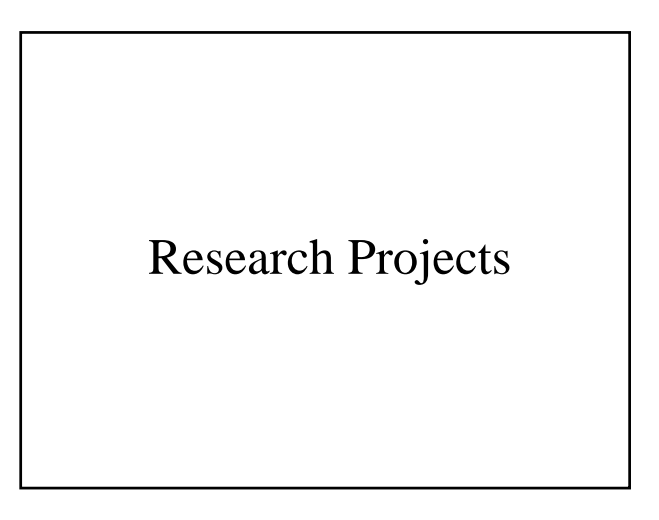

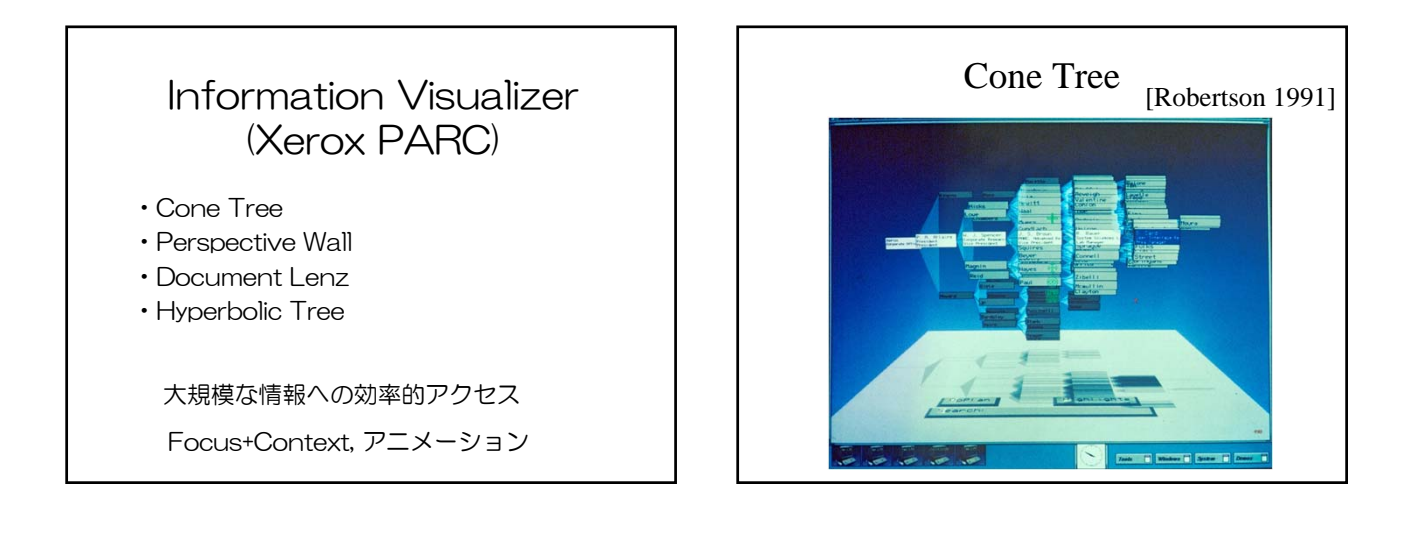

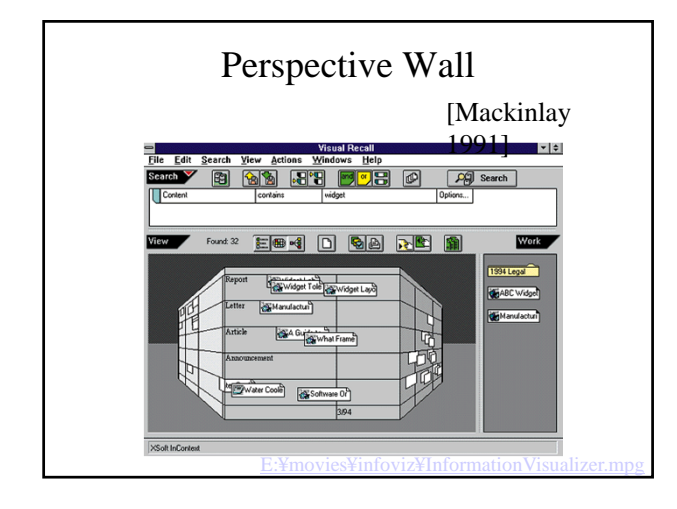

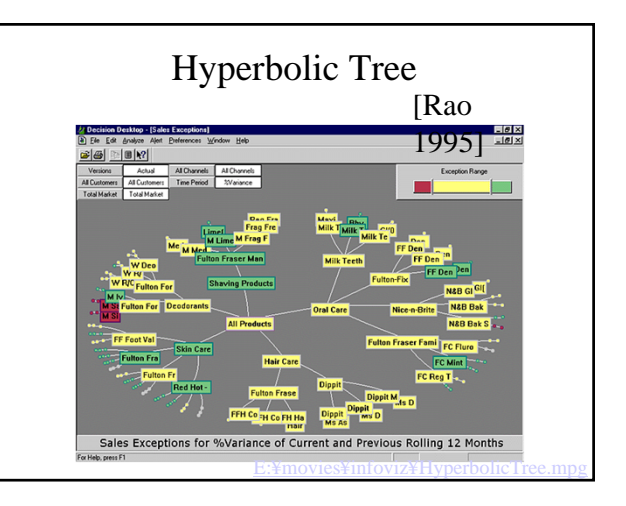

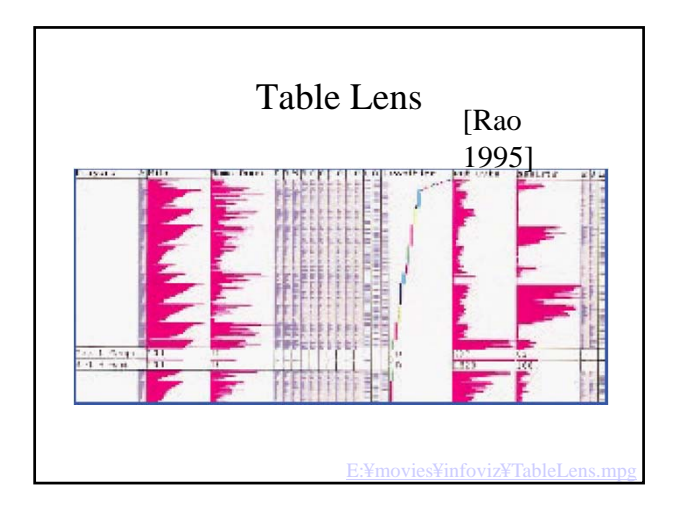

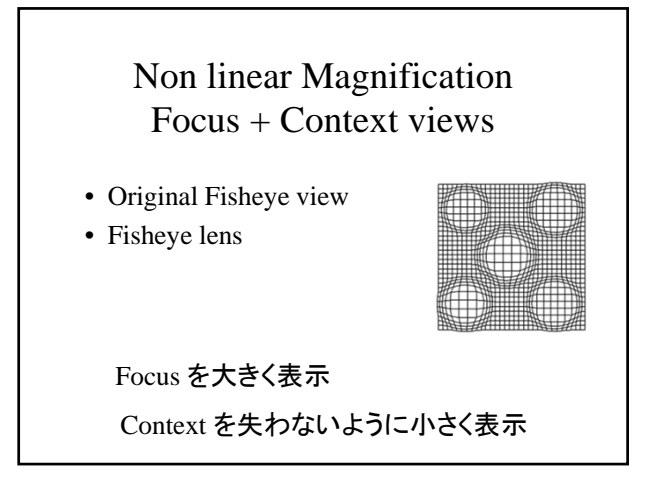

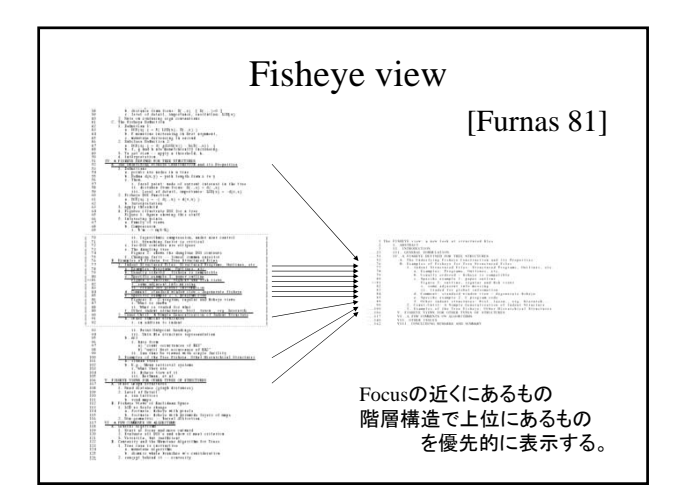

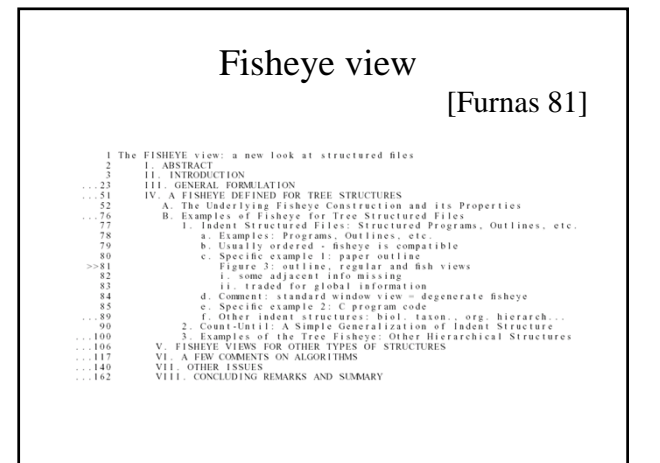

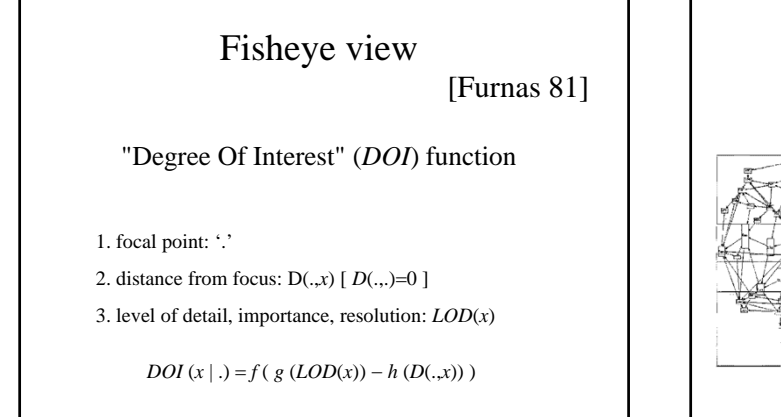

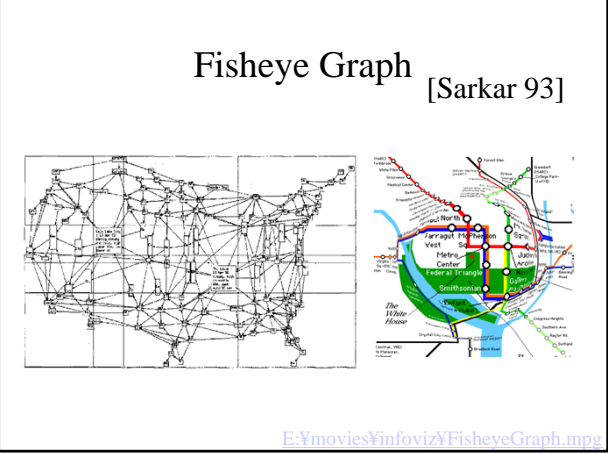

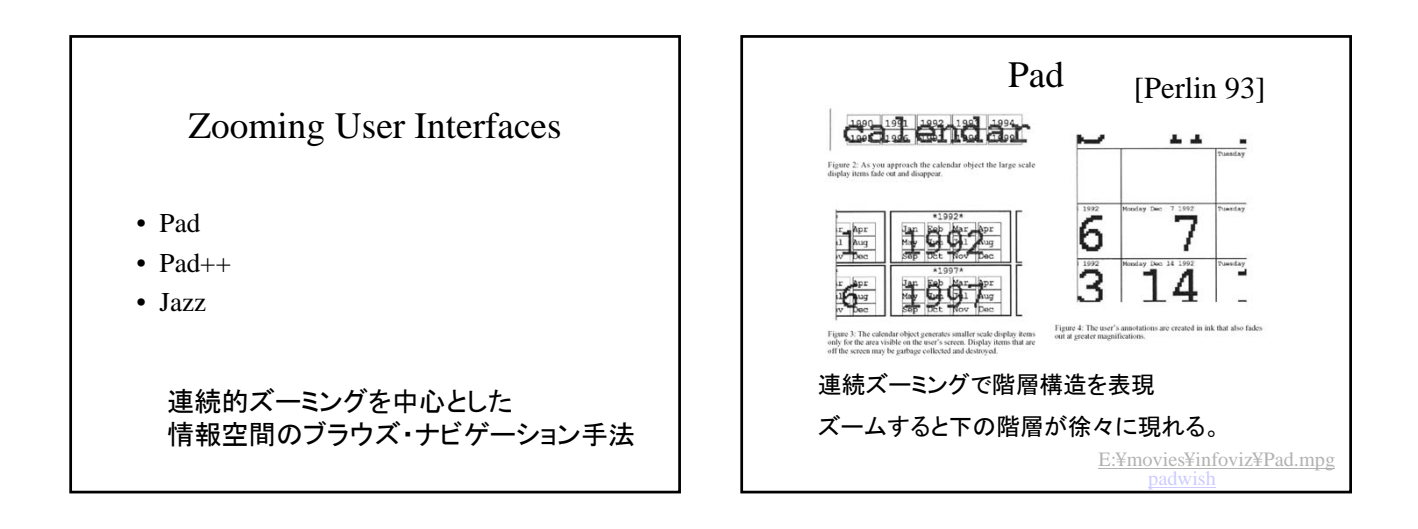

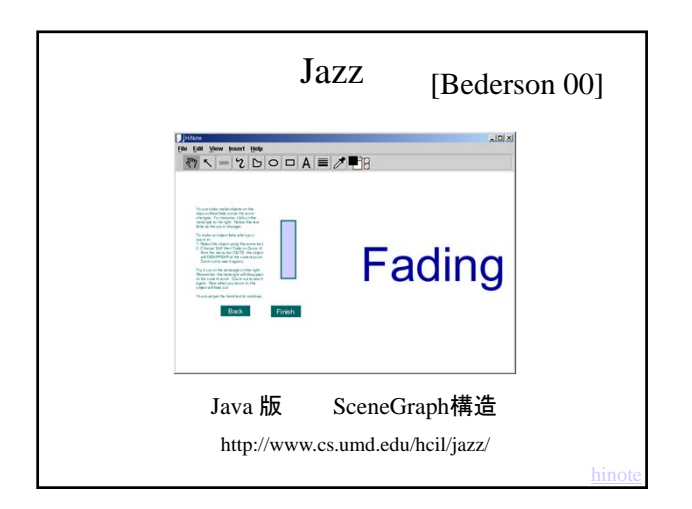

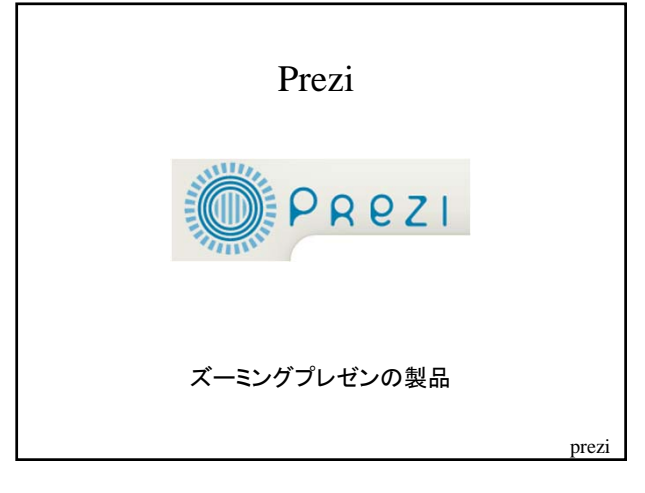

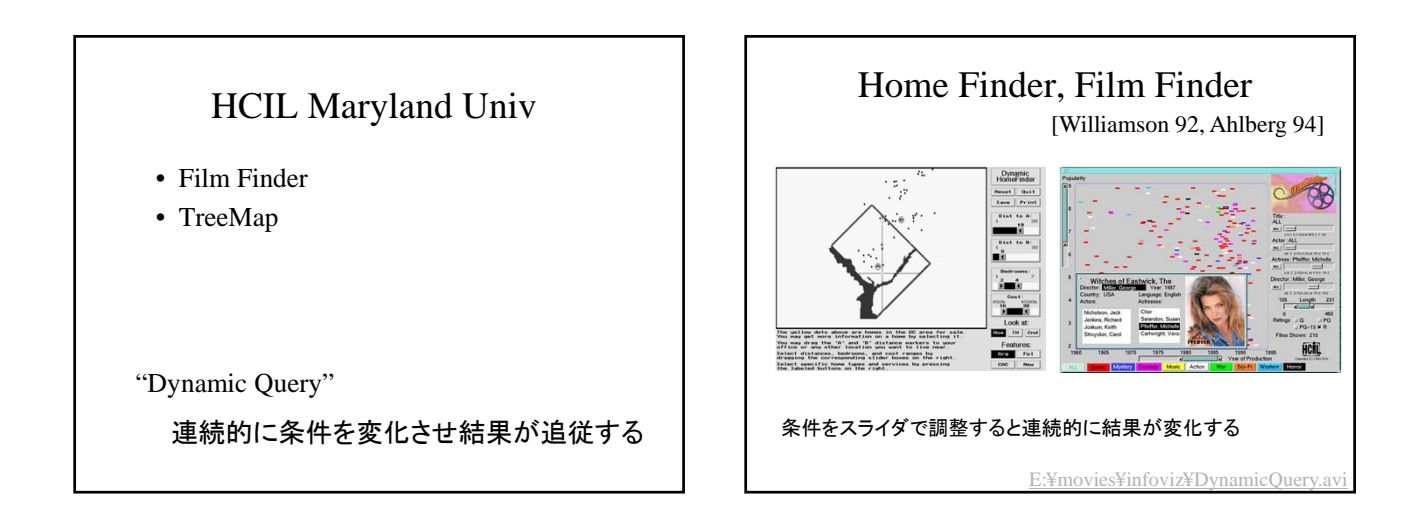

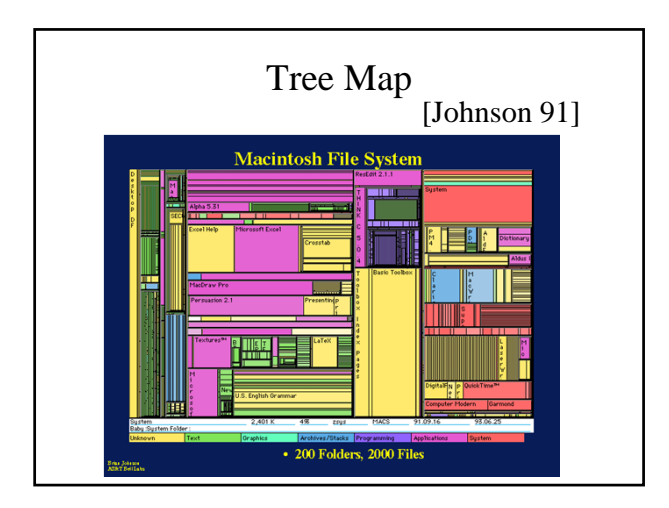

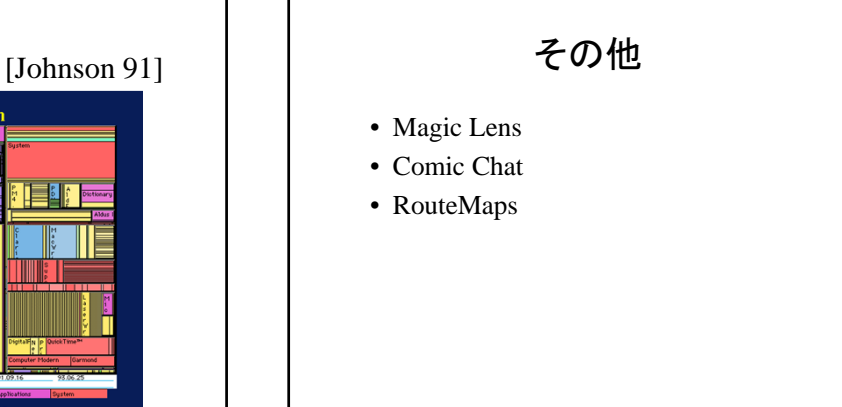

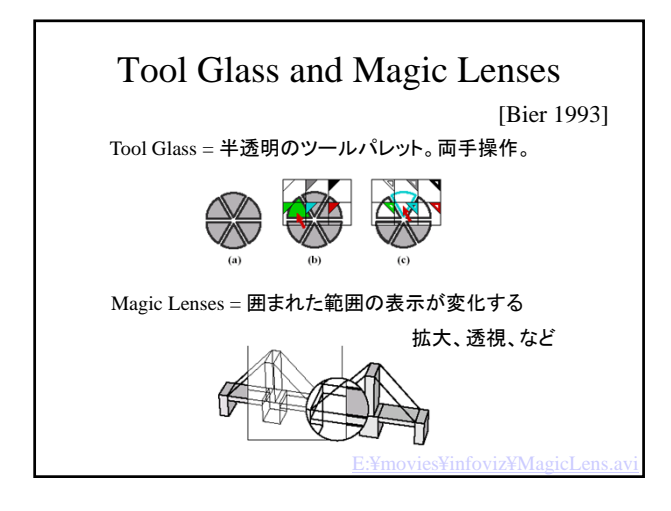

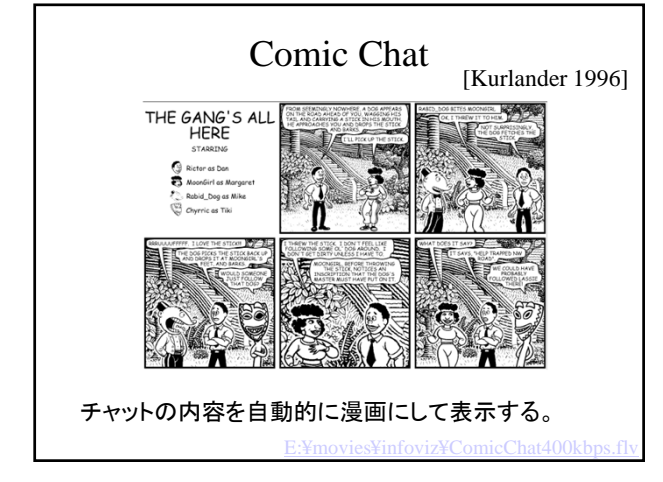

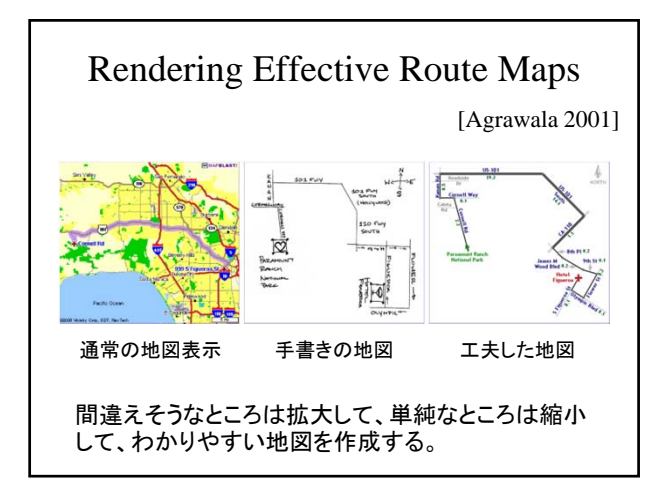

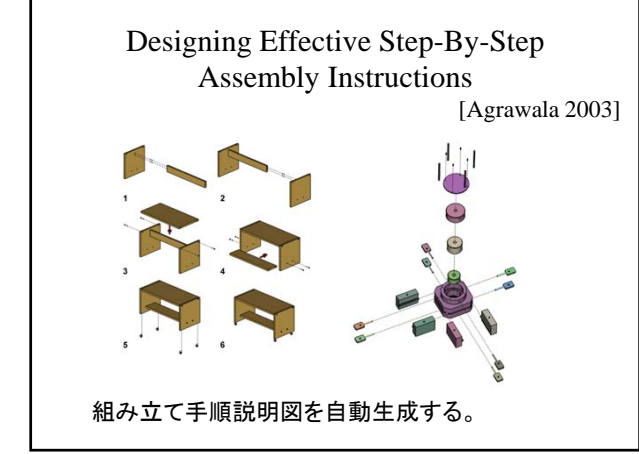

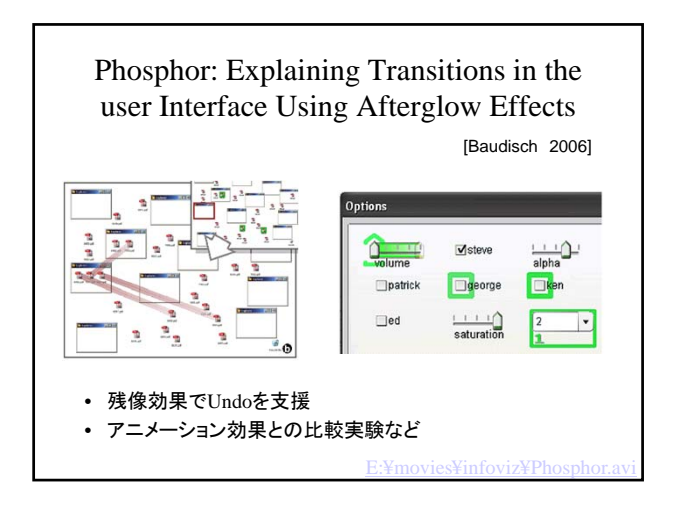

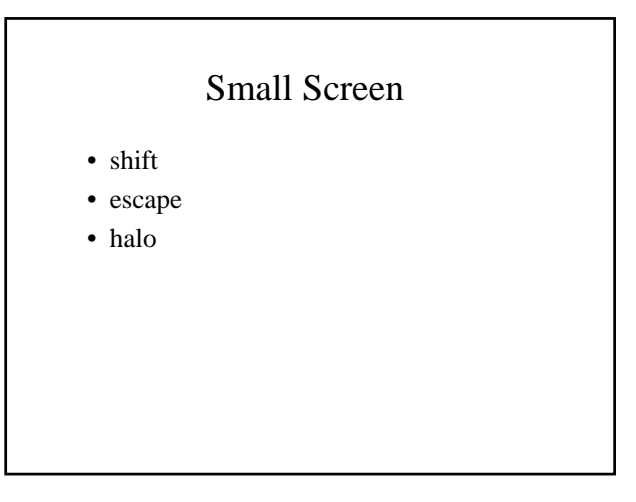

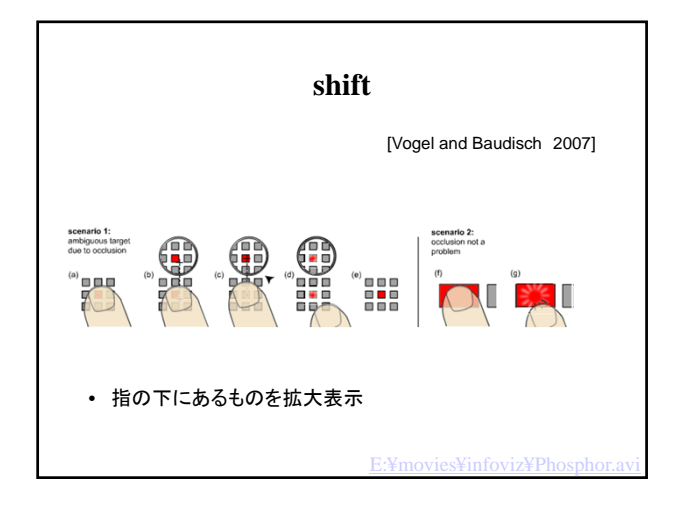

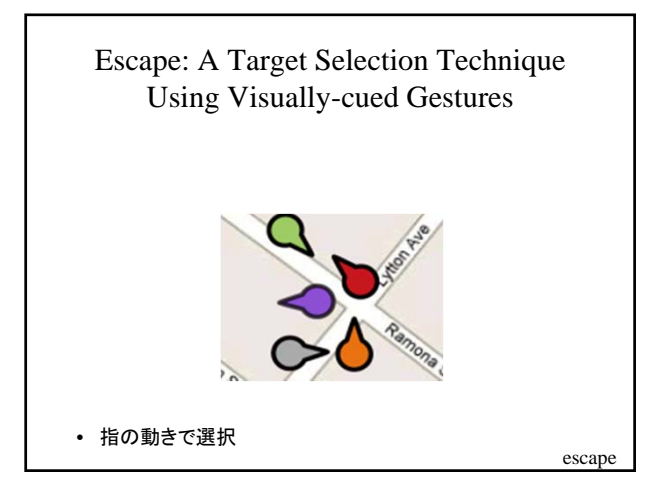

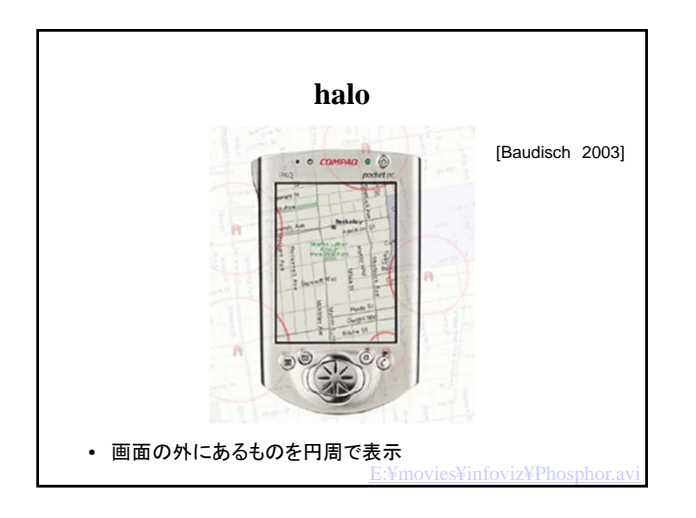

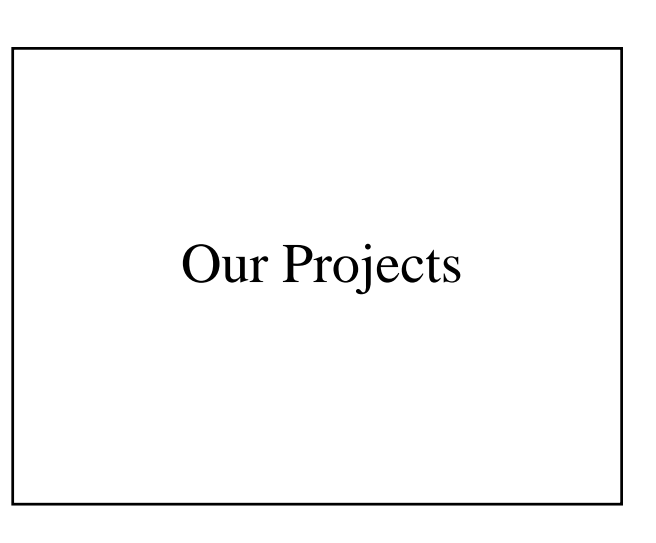

#### Visual Languages 98

# **Fluid Visualization of Spreadsheet Structures**

Takeo Igarashi (Univ. of Tokyo) Jock Mackinlay (Xerox PARC), Bay-Wei Chang (Xerox PARC), Polle Zellweger (Xerox PARC)

A spreadsheet has an underlying *dataflow graph* in addition to the surface numerical view.

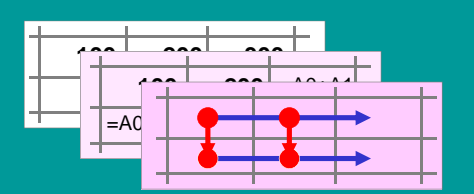

We visualize these structures using animation and interaction techniques. ..¥..¥..¥archive¥www¥~takeo¥video¥fluid.mpg

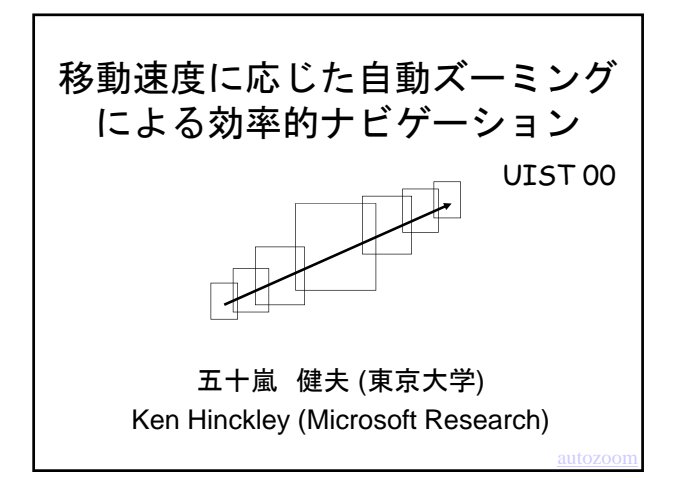

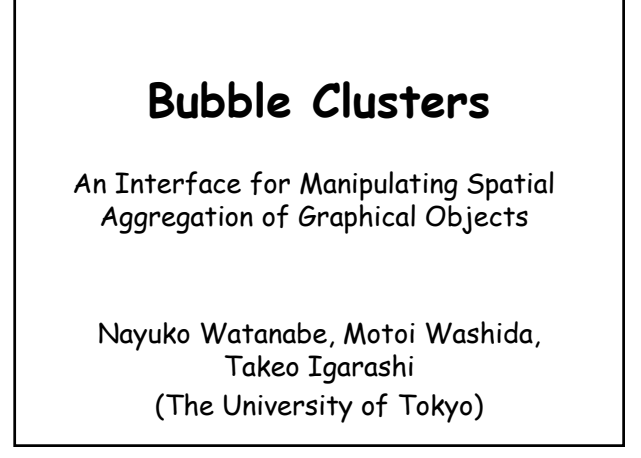

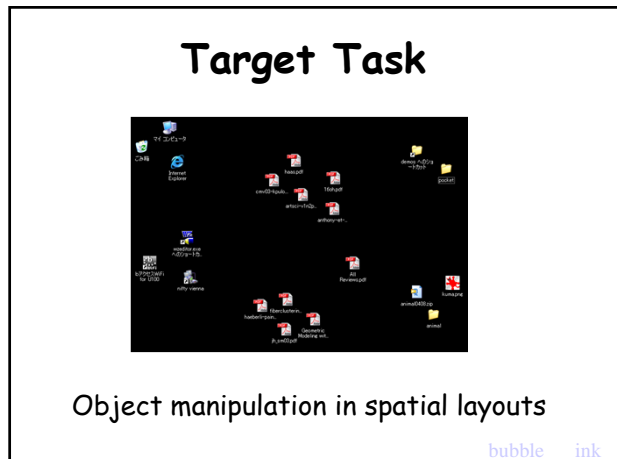

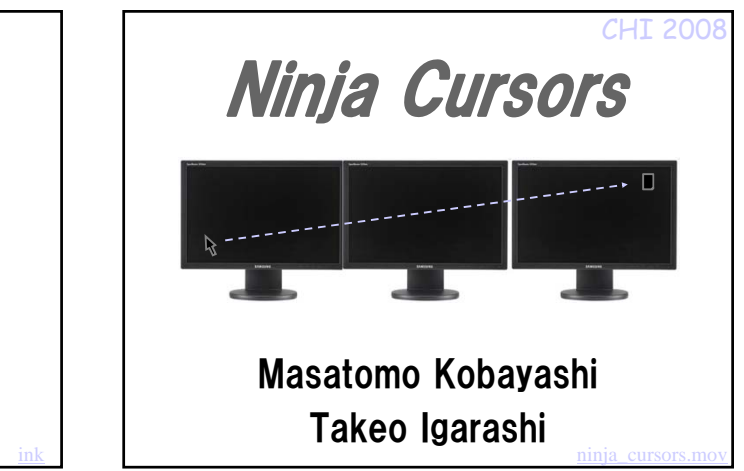

# 参考文献

Readings in Information Visualization: Using Vision to Think S.K. Card, J.D. MacKinlay, B.Shneiderman INTORMATION

情報視覚化の会社(InXight)

http://www.inxight.com/

### 情報視覚化のチュートリアル(増井俊之)

http://www.csl.sony.co.jp/person/masui/Visualization/

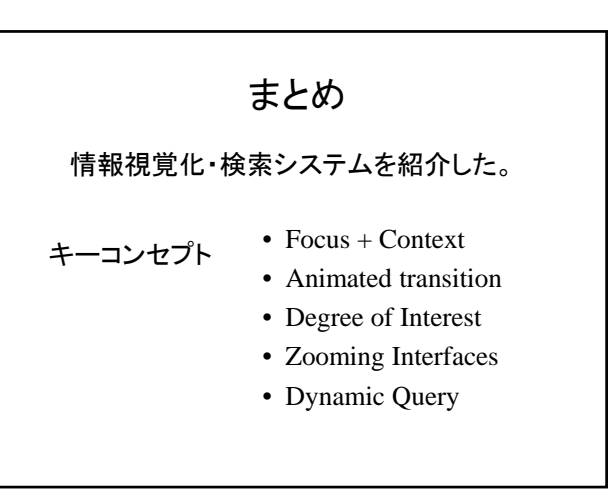